# **Wikiprint Book**

**Title: 1. CINES presentation**

**Subject: Igcmg\_doc - Doc/ComputingCenters/CINES**

**Version: 6**

**Date: 06/29/24 09:13:19**

## **Table of Content**

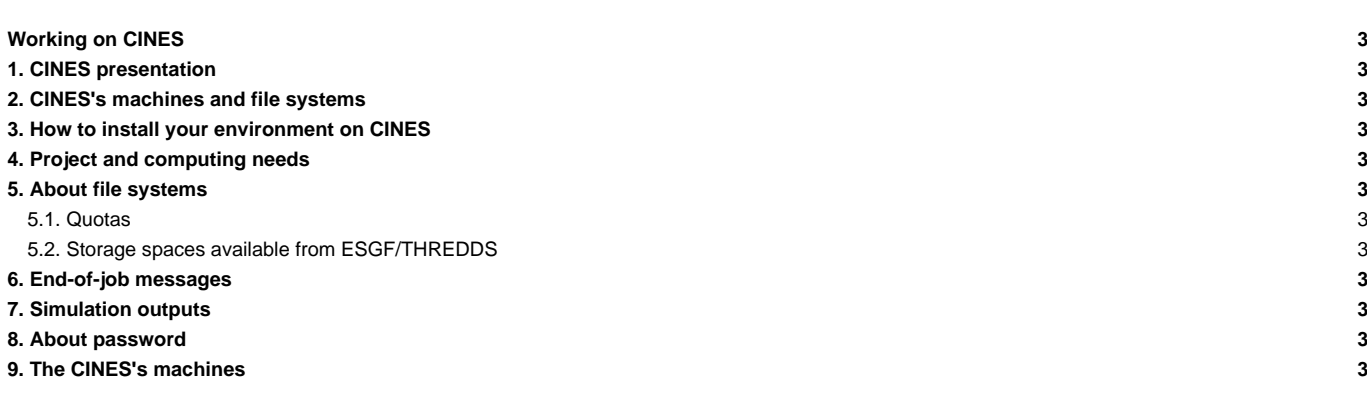

### **Working on CINES**

### **1. CINES presentation**

#### ■<https://www.cines.fr/en/>

Work in progress on september 2015.

## **2. CINES's machines and file systems**

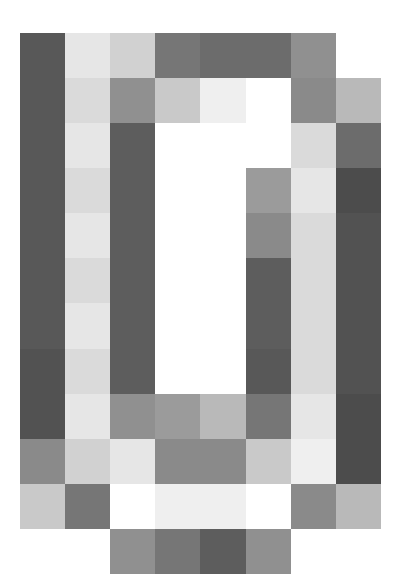

- **3. How to install your environment on CINES**
- **4. Project and computing needs**
- **5. About file systems**
- **5.1. Quotas**
- **5.2. Storage spaces available from ESGF/THREDDS**
- **6. End-of-job messages**
- **7. Simulation outputs**
- **8. About password**
- **9. The CINES's machines**
- Occigen?